### **Parcoursup 2022 : lettre d'information aux chefs d'établissement n°3 – 7/03/2022**

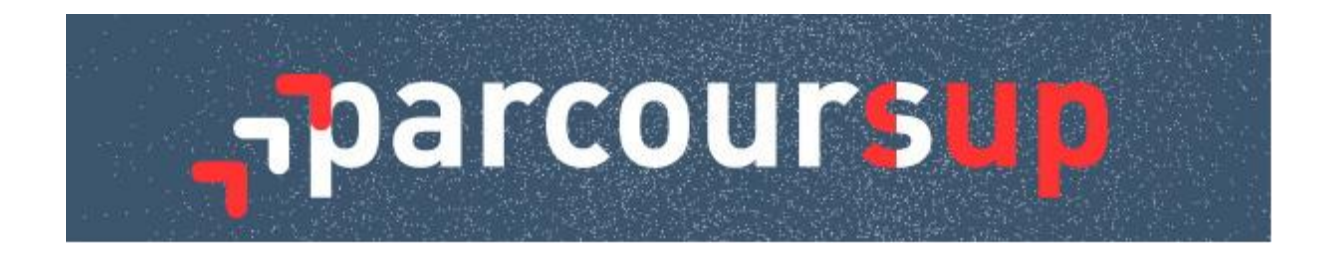

#### Madame, Monsieur,

Vous dirigez un lycée, cette lettre d'information « Parcoursup 2022 » vous est destinée. Elle met périodiquement à votre disposition des informations et des ressources utiles, au fur et à mesure de l'avancement de la procédure d'admission dans l'enseignement supérieur. Vous pouvez largement la partager avec les équipes pédagogiques, éducatives et administratives de votre établissement, en particulier les professeurs principaux et référents. Cette lettre d'information vous permet également d'informer les élèves et leur famille sur le calendrier de la procédure et les différentes phases auxquelles ils participeront.

Vous trouverez ici **le numéro 3 de cette lettre d'information** pour vous rappeler les enjeux du mois à venir durant lequel :

- Les établissements devront finaliser les remontées de bulletins scolaires et les opérations de saisie et de vérification de la fiche Avenir
- Les élèves accompagnés par les professeurs principaux ou leurs professeurs référents devront formuler leurs vœux avant le 29 mars 2022 (23h59, heure de Paris), finaliser leur dossier et confirmer leurs vœux avant le 7 avril 2022 (23h59 heure de Paris)

**L'appui que vous et vos équipes, en particulier les professeurs principaux ou leurs professeurs référents, en lien avec les psychologues de l'éducation nationale et les personnels d'orientation en académie, apportez à vos élèves a déjà été très actif depuis l'ouverture de la plateforme : nous vous en remercions sincèrement**. La poursuite de cette action d'accompagnement est évidemment essentielle pour aider vos élèves, notamment les plus fragiles, à se projeter dans leur poursuite d'études dans le supérieur et à faire leurs choix.

Les équipes académiques et nationales ainsi que l'Onisep sont évidemment mobilisées pour vous accompagner ainsi que vos équipes, les élèves et leur famille.

Vous retrouverez dans cette lettre d'information les dernières actualités et ressources concernant :

- **L'accompagnement des élèves** pour la formulation des vœux et la finalisation de leur dossier
- **La remontée des bulletins scolaires** du 2nd trimestre ou 1er semestre
- **Les opérations de saisie et de vérification de la fiche Avenir par les équipes pédagogiques et l'organisation de sessions de formation**
- **L'affichage dans le dossier Parcoursup des élèves des notes déjà obtenues pour le baccalauréat**
- Les **dispositions prises par certaines formations sélectives pour leurs épreuves écrites et/ou orales de sélection** dans le contexte du report des épreuves finales des EDS en mai 2022
- L'organisation **des sessions d'échange et d'information** proposées pour **l'examen des candidatures**

L'ensemble des ressources mis à votre disposition est disponible sur [Eduscol.](https://eduscol.education.fr/2236/parcoursup-l-orientation-du-lycee-vers-l-enseignement-superieur) Ces ressources sont utilisables pour des séquences d'information réalisées au sein de l'établissement ou à distance.

## **L'ACCOMPAGNEMENT DES LYCÉENS POUR LA FORMULATION DES VŒUX ET LA FINALISATION DE LEUR DOSSIER**

La période de formulation des vœux sur Parcoursup se termine **le jeudi 29 mars 2022 (23h59, heure de Paris).** Ces dernières semaines laissées aux candidats pour s'inscrire et formuler leurs vœux de poursuite d'études seront l'occasion d'un nombre important de saisies sur la plateforme. Dans ce contexte et pour anticiper les interrogations des lycéens et de leur famille, **un accompagnement spécifique doit être mis en place** :

 Organisation de temps d'échanges dans les lycées : comme chaque année, pour accompagner et conseiller les lycéens dans cette période importante pour eux, **des temps d'échanges doivent être organisés, en particulier dans la semaine du 21 mars 2022** par les professeurs principaux, et éventuellement les professeurs référents, et les personnels d'orientation.

A cet effet, nous vous rappelons qu'u**n outil de pilotage pour le suivi des vœux de vos élèves est mis à votre disposition ainsi qu'à celle des professeurs principaux et référents sur le site de gestion de Parcoursup (**rubrique "Pilotage" de l'onglet "Elèves"). Cet outil vous permet de suivre au plus près la situation de chacun de vos élèves et d'identifier les candidats ayant des besoins spécifiques.

**Consultez sur [Eduscol](https://eduscol.education.fr/2236/parcoursup-l-orientation-du-lycee-vers-l-enseignement-superieur) la fiche « L'outil d'aide au pilotage Parcoursup 2022** »

 Par ailleurs, si les lycéens disposent cette année de davantage de temps pour formuler leurs vœux, **il est important de leur rappeler pendant ces temps d'échange de ne pas attendre la dernière minute pour compléter leur dossier, en particulier la rédaction des projets de formation motivés. Pour rappel, ils ont jusqu'au jeudi 7 avril 2022 (23h 59, heure de Paris) pour compléter leur dossier et confirmer leurs vœux.** 

Vous pouvez également leur rappeler qu'ils **ne pourront confirmer leurs vœux qu'à partir du moment où leurs bulletins scolaires auront été remontés et affichés dans leur dossier** (cf. infra).

- **Le site d'information Parcoursup.fr regroupe de nombreuses ressources,** que nous avons enrichies depuis le 20 janvier, et que vous pouvez utiliser dans le cadre de ces échanges et relayer aux élèves et leur famille via l'ENT de votre lycée :
	- o [Une page de conseils et de questions fréquentes](https://www.parcoursup.fr/index.php?desc=questions_frequentes_conseils)
	- o [Une playlist de toutes les vidéos Parcoursup](https://www.parcoursup.fr/index.php?desc=videos)
	- o [Des services d'aide à l'orientation](https://www.parcoursup.fr/index.php?desc=services_numeriques)
	- o Une [fiche d'aide à la rédaction du projet de formation motivé](https://eduscol.education.fr/document/5013/download?attachment) et une [fiche pratique](https://eduscol.education.fr/document/5010/download?attachment)  [pour compléter la rubrique activités et centres](https://eduscol.education.fr/document/5010/download?attachment) d'intérêt
	- o [Une page dédiée aux études de santé](https://www.parcoursup.fr/index.php?desc=acces_etudes_sante)
	- o [Une page sur la formation en soins infirmiers](https://www.parcoursup.fr/index.php?desc=soins_infirmiers)
	- o [Une présentation des dispositifs pour accompagner les candidats en situation de](https://www.parcoursup.fr/index.php?desc=handicap)  [handicap ou présentant un trouble de santé invalidant](https://www.parcoursup.fr/index.php?desc=handicap)
	- o [Une FAQ détaillée sur les différentes phases de la procédure](https://www.parcoursup.fr/index.php?desc=questions_frequentes_conseils)

Par ailleurs, **des [Lives](https://www.parcoursup.fr/index.php?desc=lives) pour répondre en direct aux questions des élèves se poursuivent** : leur programmation et les comptes rendus des précédents Lives sont consultable[s sur le site.](https://www.parcoursup.fr/index.php?desc=lives)  **Les services d'assistance usager au niveau académique et national sont mobilisés avec des ouvertures exceptionnelles.** 

Les élèves et leur famille peuvent poser toutes leurs questions via

- o La rubrique « Contact » depuis leur dossier Parcoursup
- o Le numéro vert gratuit 0 800 400 070 (du lundi au vendredi de 10h à 16h) qui **sera exceptionnellement ouvert samedi 26 mars, de 10h à 16h, lundi 28 et mardi 29 mars de 10h-18h**
- o les comptes sociaux Parcoursup (Twitter, Facebook, Instagram)

**Le service académique de l'information et de l'orientation (SAIO) de votre académie est également à votre disposition** et à celle des enseignants pour répondre à toutes les questions.

# **LES REMONTÉES DES BULLETINS SCOLAIRES DU 2ème TRIMESTRE OU DU 1er SEMESTRE**

Pour une grande majorité des formations, les notes et appréciations du bulletin du 1<sup>er</sup> semestre ou du 2ème trimestre de terminale sont indispensables pour permettre aux lycéens de confirmer chacun de leurs vœux sur Parcoursup **le 7 avril 2022 au plus tard.** 

 **Si vous avez indiqué participer à la remontée automatique des notes au moment du paramétrage de Parcoursup, nous vous invitons vivement à transférer les notes et les appréciations du 1er semestre ou du 2ème trimestre dès que possible dans Parcoursup.**

**Pour vous aider, vous disposez d'un guide méthodologique sur le site de gestion de Parcoursup, onglet « Informations** ». N'hésitez pas à envoyer un message via le formulaire contact si vous rencontrez des difficultés techniques.

A partir du samedi 2 avril 2022, les élèves pourront consulter les notes et appréciations remontées et vous signaler une erreur ou un oubli.

Attention : si vous n'avez pas effectué ou terminé cette remontée dans Parcoursup avant le 2 avril 2022, vos élèves pourront saisir ou compléter eux-mêmes leurs bulletins scolaires. Les élèves concernés recevront un courriel automatique de Parcoursup les invitant à le faire. Si vous effectuez ou terminez la remontée après le 2 avril 2022, alors celle-ci remplacera les informations éventuellement saisies par les élèves.

 **Si vous n'avez pas souhaité participer à la remontée automatique des notes au moment du paramétrage de Parcoursup, nous vous invitons à rappeler à vos élèves qu'ils doivent saisir leurs notes pour confirmer leurs vœux avant le 7 avril 2022 (23h59 – heure de Paris).** Vous avez désormais la possibilité de certifier toutes les notes saisies par vos élèves, depuis l'application « Notes » sur le site de gestion.

## **LES OPÉRATIONS DE SAISIE ET DE VÉRIFICATION DES FICHES AVENIR**

**L'application Fiche Avenir est ouverte depuis le 3 mars 2022.** Dans le contexte de la réforme du baccalauréat et de la mise en cohérence des outils informatiques, des évolutions ont été introduites en lien avec les éditeurs de logiciels de notes et les services en charge du LSL. Elles visent à simplifier les opérations pour les chefs d'établissement et à permettre des contrôles de données garantissant l'exactitude des informations portées sur la fiche Avenir et transmises aux formations de l'enseignement supérieur.

Nous vous invitons à relayer les informations ci-dessous aux enseignants et professeurs principaux ou référents de votre établissement.

#### **Les fiches Avenir à saisir par les équipes pédagogiques**

La fiche Avenir, outil de dialogue entre votre lycée et les formations de l'enseignement supérieur, est un élément essentiel du dossier de chaque élève de terminale sur la plateforme Parcoursup. Vous trouverez ci-dessous **des précisions sur les différentes étapes de saisie de la fiche Avenir selon la situation de votre établissement** :

- **Pour les établissements participant à la remontée de notes :**
	- o La saisie des éléments transversaux (par les professeurs principaux ou référents) et la saisie du niveau de la classe sont ouvertes dès à présent.
	- o La saisie et la vérification par un enseignant, dans sa matière, de l'appréciation, du rang, de l'effectif et de la moyenne de ses élèves seront possibles à compter du 15 mars. C'est à partir de cette date également que les chefs d'établissement pourront rendre leur avis sur les vœux des élèves.
- **Pour les établissements ne participant pas à la remontée de notes** : la saisie complète des éléments de la fiche Avenir par les enseignants est possible depuis le 3 mars 2022.

### Pour tous, **la saisie et la vérification des éléments de la fiche Avenir sont possibles jusqu'au 7 avril 2022.**

#### **Des ressources sont mises à votre disposition de vos équipes :**

- La fiche pratique « La fiche Avenir de la procédure Parcoursup » est publiée sur [Eduscol](https://eduscol.education.fr/2236/parcoursup-l-orientation-du-lycee-vers-l-enseignement-superieur)
- Un pas-à-pas destiné à guider les utilisateurs dans l'utilisation des interfaces de la fiche Avenir est publié dans la rubrique "Documentation" du site de gestion

**Le Service à compétence nationale (SCN) Parcoursup organise en mars plusieurs séances de formation en visio-conférence** afin d'accompagner les chefs d'établissement et leurs équipes dans la démarche de saisie mais aussi dans l'utilisation des nouvelles interfaces destinées à leur permettre des vérifications des données relatives aux rangs, moyennes et effectifs de leurs élèves dans la fiche Avenir. **Le formulaire d'inscription pour chaque session est disponible via le site de gestion / Informations / Documentation.**

## **L'AFFICHAGE DES NOTES DÉJÀ OBTENUES POUR LE BACCALAURÉAT DANS LE DOSSIER PARCOURSUP**

Les notes déjà obtenues pour le baccalauréat par les élèves seront affichées dans le dossier Parcoursup des lycéens d'ici la fin de la phase de formulation des vœux. Les élèves pourront ainsi les visualiser sur leur dossier Parcoursup à la rubrique « Scolarité > Baccalauréat ».

**Il est important que vous puissiez inviter les élèves à vérifier les informations renseignées** : si un élève constate une information mal renseignée, manquante ou tout autre point qui ne correspond pas à son parcours, il doit le signaler à la direction de son établissement. **Dans ce cas, vous devez, en fonction de la nature des signalements, contacter la division des examens et des concours de votre académie (pour tous les éléments relatifs au baccalauréat) ou corriger la scolarité de l'élève dans Parcoursup. Ces corrections doivent intervenir avant le 7 avril 2022 (23h59 - heure de Paris).**

# **IMPACT DU REPORT DES ÉPREUVES DU BACCALAURÉAT EN MAI SUR LES ÉPREUVES DE SÉLECTION DE CERTAINES FORMATIONS**

A la suite des décisions prises concernant le report des épreuves finales des EDS en mai 2022, les équipes Parcoursup ont informé les formations du supérieur en prescrivant **qu'il ne pourrait pas y avoir de convocation de lycéens pour des épreuves écrites ou orales de concours dans la semaine du 9 au 13 mai 2022.** La priorité est ainsi donnée à la préparation et aux épreuves du baccalauréat. Les formations ont opéré les modifications des informations affichées sur le site.

Les éléments d'information de la [FAQ](https://www.parcoursup.fr/index.php?desc=questions#RUB-QT_PSUP_CONCERNE_sub_109) Parcoursup relatifs au lien entre le Bac 2022 et Parcoursup, ainsi que les PPT qui sont consultables su[r Eduscol](https://eduscol.education.fr/2236/parcoursup-l-orientation-du-lycee-vers-l-enseignement-superieur) ont été mis à jour.

### **INFORMATION POUR LES LYCÉES DISPENSANT DES FORMATIONS SUPÉRIEURES**

**Des webinaires destinés à accompagner les formations d'enseignement supérieur inscrites sur Parcoursup sont organisés par l'équipe nationale Parcoursup.** Ils concernent notamment le traitement des données individuelles sur Parcoursup et l'outil d'aide à la décision pour les commissions d'examen des vœux.

**Pour la prise en compte du RGPD dans le traitement des données individuelles sur Parcoursup, les sessions de formation se déroulent les 17, 18 et 21 mars 2022.** 

**Pour l'utilisation de l'outil d'aide à la décision, les sessions de formation à destination des CPGE et BTS se déroulent les 25 et 31 mars ainsi que le 1er avril 2022.**

Le formulaire d'inscription de chaque session est disponible via le site de gestion / Informations / Documentation.

Par ailleurs, des ressources vidéo destinées aux utilisateurs seront mises à disposition sur le site de gestion Parcoursup et un « bac à sable » de l'outil d'aide à la décision sera ouvert au début de la semaine du 21 mars et jusqu'au 12 avril 2022.

### **DANS LE PROCHAIN NUMÉRO DE LA LETTRE D'INFORMATION FIN MARS**

- L'accompagnement prévu pour la période de confirmation des vœux, en particulier pour la vérification par les élèves et leur famille des bulletins scolaires et de la fiche Avenir
- Les solutions pour les élèves qui n'ont pas formulé de vœux avant le 29 mars 2022

Nous vous remercions pour votre implication et l'accompagnement que vous assurez auprès de vos élèves.

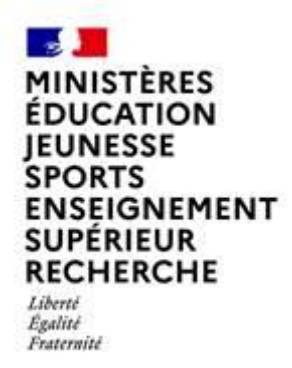